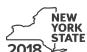

Department of Taxation and Finance

# IT-611.1 **Claim for Brownfield Redevelopment Tax Credit**

For Qualified Sites Accepted into the Brownfield Cleanup Program on or After June 23, 2008, and Prior to July 1, 2015

Tax Law - Sections 21 and 606(dd) Calendar-year filers, mark an X in the box:

|        |                                                                                                    | Othe                                                                                 | r filers enter tax    | period:             |                         |   |
|--------|----------------------------------------------------------------------------------------------------|--------------------------------------------------------------------------------------|-----------------------|---------------------|-------------------------|---|
|        |                                                                                                    | begir                                                                                | ning                  | and en              | ding                    |   |
|        | a separate Form IT-611.1 for each Certificate of 0 r personal income tax return, Form IT-201, IT-203                                                                             |                                                                                      |                       |                     |                         |   |
| Naı    | me(s) as shown on return                                                                                                    |                                                                                      |                       | Identifying nur     | nber as shown on return |   |
|        |                                                                                                    |                                                                                      |                       |                     |                         |   |
| Α      | Did the Department of Environmental Conservation Cleanup Program on or after June 23, 2008,                                                                                      |                                                                                      |                       |                     | es No                   |   |
|        | If you answered Yes, and the site received a CO brownfield redevelopment tax credit.                                                                                             | C by December 31, 2019, cor                                                          | nplete this form      | n to claim the      |                         |   |
|        | If you answered Yes, and the site receives a COurse Form IT-611.2 to claim the credit.                                                                                           | C after December 31, 2019, o                                                         | o <b>not</b> complete | e this form; inste  | ead,                    |   |
|        | Note: See Exception: under Which form to use                                                                                                    | e in the instructions.                                                               |                       |                     |                         |   |
|        | If you answered <i>No</i> , do <b>not</b> complete this form. I Form IT-611; if the site was accepted <b>on or af</b> t For additional information, see <i>Which form to use</i> | ter July 1, 2015, use Form IT-                                                       |                       |                     |                         |   |
|        | hedule A – Brownfield site identifying                                                                                                    | information (see instruction                                                         | ons. Form IT-61       | 11.1-I. for assista | ance)                   |   |
|        |                                                                                                    |                                                                                      |                       |                     | ,                       | _ |
| В      | Enter the date of execution of the Brownfield Cle for which you are claiming the credit (mmddyyy)                                                                                |                                                                                      |                       |                     |                         |   |
| С      | Enter the following information as listed on the C                                                                                                    |                                                                                      |                       |                     | he COC.                 |   |
|        |                                                                                                    |                                                                                      |                       |                     |                         |   |
| Site   | e name                                                                                                    |                                                                                      | Site loca             |                     |                         |   |
|        |                                                                                                    | Municipality                                                                         | C                     | ounty               |                         |   |
| DE     | C region                                                                                                    | Division of Environmental Ren                                                        | nediation (DER)       | site number Date    | e COC was issued        |   |
|        |                                                                                                    |                                                                                      |                       |                     |                         |   |
|        |                                                                                                    |                                                                                      |                       | I                   |                         |   |
| D      | If applicable, enter the date the COC was transfer                                                                                                    |                                                                                      |                       | - D                 |                         |   |
|        | qualified site (mmddyyyy). Submit a copy of the                                                                                                    | e sale or transfer documentati                                                       | on with this for      | m D L               |                         |   |
|        |                                                                                                    |                                                                                      |                       |                     |                         |   |
| Ε      | Is the qualified site for which the COC was issue an environmental zone (EN-Zone)?                                                                                               |                                                                                      |                       | E Y                 | es No                   |   |
|        |                                                                                                    |                                                                                      |                       | Г                   | es No %                 |   |
| F      | an environmental zone (EN-Zone)?                                                                                                    | ted within an EN-Zone                                                                | hat the qualifie      | <b>F</b>            |                         |   |
| F<br>G | an environmental zone (EN-Zone)?  If Yes, enter the percent of the qualified site local  Mark an <b>X</b> in the box if you received notification to                             | ted within an EN-Zonefrom the Department of State a. <b>Submit</b> supporting docume | hat the qualifie      | <b>F</b> [          |                         |   |

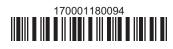

# Schedule B – Credit components (see instructions) Part 1 – Site preparation credit component (see instructions)

|                                                          |      | Α                                                                                        | В                                            | С            |
|----------------------------------------------------------|------|------------------------------------------------------------------------------------------|----------------------------------------------|--------------|
| Description of site preparation costs (see instructions) |      |                                                                                          | Date costs paid incurred immddyyyy; see insi |              |
|                                                          |      | 1                                                                                        | mindayyyy, see irisi                         | .()          |
|                                                          |      |                                                                                          |                                              | .(           |
|                                                          |      |                                                                                          |                                              | .(           |
| 1 Total of colu                                          | mn C | compute from additional list(a) if any                                                   |                                              | 4            |
|                                                          |      | amounts from additional list(s), if any                                                  |                                              | 1 .(<br>2 .( |
| 2 Add Column                                             | C ai | nounts (include any amount from line 1)                                                  |                                              | 2   .(       |
| 3 Applicable p                                           | erce | ntage (see instructions)                                                                 |                                              | 3 %          |
| 4 Site prepara                                           | tion | credit component (multiply line 2 by line 3)                                             |                                              | 4            |
| Partner                                                  | 5    | Enter your share of the site preparation credit component from your partnership(s)       |                                              | 5            |
| S corporation shareholder                                | 6    | Enter your share of the site preparation credit component from your S corporation(s)     | our                                          | 6            |
| Beneficiary                                              | 7    | Enter your share of the site preparation credit component from the estate(s) or trust(s) | ie                                           | 7            |
|                                                          | 8    | Total site preparation credit component (add lines 4 through 7; see it                   |                                              | 8 .(         |
|                                                          |      |                                                                                          | - 1                                          |              |
| art 2 – On-sit                                           | e gr | oundwater remediation credit component (see instructions                                 | s)                                           |              |
|                                                          |      | Α                                                                                        | В                                            | C            |
|                                                          |      | Description of groundwater remediation costs                                             | Date costs paid                              | or Costs     |

|                                         |       | Α                                                                                                    | В                                           | С     |  |  |  |  |  |
|-----------------------------------------|-------|----------------------------------------------------------------------------------------------------|---------------------------------------------|-------|--|--|--|--|--|
|                                         |       | Description of groundwater remediation costs                                                                                                    | Date costs paid or incurred                 | Costs |  |  |  |  |  |
|                                         |       | (see instructions)                                                                                                    | (mmddyyyy; see instr.)                      |       |  |  |  |  |  |
|                                         |       |                                                                                                    |                                             | .00   |  |  |  |  |  |
|                                         |       |                                                                                                    |                                             | .00   |  |  |  |  |  |
|                                         |       |                                                                                                    |                                             | .00   |  |  |  |  |  |
|                                         |       |                                                                                                    |                                             |       |  |  |  |  |  |
| 9 Total of colu                         | mn C  | amounts from additional list(s), if any                                                                                                    | 9                                           | .00   |  |  |  |  |  |
| 0 Add column                            | C an  | ounts (include any amount from line 9)                                                                                                    | 10                                          | .00   |  |  |  |  |  |
|                                         |       |                                                                                                    |                                             |       |  |  |  |  |  |
| 1 Applicable p                          | ercer | tage (see instructions)                                                                                                    | 11 Applicable percentage (see instructions) |       |  |  |  |  |  |
|                                         |       |                                                                                                    |                                             |       |  |  |  |  |  |
|                                         |       |                                                                                                    |                                             |       |  |  |  |  |  |
| 2 On-site grou                          | ndwa  | ter remediation credit component (multiply line 10 by line 11).                                                                                       |                                             | .00   |  |  |  |  |  |
| 2 On-site grou                          | ndwa  |                                                                                                    |                                             | .00   |  |  |  |  |  |
|                                         | ndwa  |                                                                                                    | 12                                          | .00   |  |  |  |  |  |
| 2 On-site grou                          |       | ter remediation credit component (multiply line 10 by line 11).                                                                                       | redit component                             | .00.  |  |  |  |  |  |
| Partner                                 |       | ter remediation credit component (multiply line 10 by line 11) .  Enter your share of the on-site groundwater remediation cr from your partnership(s) | redit component13                           |       |  |  |  |  |  |
| Partner S corporation                   | 13    | ter remediation credit component (multiply line 10 by line 11) .  Enter your share of the on-site groundwater remediation or from your partnership(s) | redit component13   redit component         | .00.  |  |  |  |  |  |
| Partner<br>S corporation<br>shareholder | 13    | ter remediation credit component (multiply line 10 by line 11) .  Enter your share of the on-site groundwater remediation or from your partnership(s) | redit component                             |       |  |  |  |  |  |
|                                         | 13    | ter remediation credit component (multiply line 10 by line 11) .  Enter your share of the on-site groundwater remediation or from your partnership(s) | redit component                             | .00   |  |  |  |  |  |
| Partner<br>S corporation<br>shareholder | 13    | ter remediation credit component (multiply line 10 by line 11) .  Enter your share of the on-site groundwater remediation or from your partnership(s) | redit component                             | .00   |  |  |  |  |  |

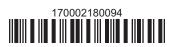

## Part 3 - Tangible property credit component

| Description of<br>(list each item | quali<br>separ | A fied tangible property ately; see instructions) | <b>B</b> Principal use (see instructions) | C Date placed in service (mmddyyyy) | Life<br>(years; see in | nstr.) | E<br>Cost or other basis<br>(see instructions) |     |
|-----------------------------------|----------------|---------------------------------------------------|-------------------------------------------|-------------------------------------|------------------------|--------|------------------------------------------------|-----|
|                                   |                |                                                   |                                           |                                     |                        |        |                                                | .00 |
|                                   |                |                                                   |                                           |                                     |                        |        |                                                | .00 |
|                                   |                |                                                   |                                           |                                     |                        |        |                                                | .00 |
| 17 Total of colum                 | nn F           | amounts from additions                            | al list(s), if any                        |                                     | Г                      | 17     |                                                | .00 |
|                                   |                |                                                   | nt from line 17)                          |                                     |                        |        |                                                | .00 |
| 7 Add Coldinii                    | _ u            | ioanto (molade any amou                           | TO TO TO TO TO TO TO TO TO TO TO TO TO T  |                                     |                        |        |                                                | 100 |
| 19 Applicable pe                  | ercer          | ntage (see instructions)                          |                                           |                                     |                        | 19     | %                                              |     |
| 20a Tentative tan                 | gible          | property credit compor                            | nent (see instructions)                   |                                     |                        | 20a    |                                                | .00 |
| <b>20b</b> Tangible prop          | erty           | component limitation for                          | or the qualified site (see instru         | ctions)                             | 2                      | 20b    |                                                | .00 |
|                                   |                |                                                   | e current tax year for the qual           |                                     |                        | 20c    |                                                | .00 |
| 20d Tangible prop                 | perty          | credit component (see                             | instructions)                             |                                     |                        | 20d    |                                                | .00 |
| Doutson                           | 21             | Enter your share of the                           | e tangible property credit con            | nponent from your                   | •                      |        |                                                |     |
| Partner                           |                |                                                   |                                           |                                     |                        | 21     |                                                | .00 |
| S corporation                     | 22             |                                                   | e tangible property credit con            |                                     |                        |        |                                                |     |
| shareholder                       |                | S corporation(s)                                  |                                           |                                     |                        | 22     |                                                | .00 |
| Danafiaian                        | 23             | Enter your share of the                           | e tangible property credit com            | ponent from the                     | _                      |        |                                                |     |
| Beneficiary                       |                | estate(s) or trust(s).                            |                                           |                                     |                        | 23     |                                                | .00 |
|                                   | 24             |                                                   | credit component (add lines 20            |                                     |                        | 24     |                                                | .00 |
| 25 Brownfield re                  | deve           | elopment tax credit <i>(add</i>                   | lines 8, 16, and 24)                      |                                     |                        | 25     |                                                | .00 |
|                                   |                | nplete Schedule D.<br>er the line 25 amount on    | line 26.                                  |                                     |                        |        |                                                |     |

# Schedule C - Partnership, S corporation, estate, and trust information (see instructions)

If you were a partner in a partnership, a shareholder of a New York S corporation, or a beneficiary of an estate or trust and received a share of the brownfield redevelopment tax credit from that entity, complete the following information for each partnership, New York S corporation, estate, or trust. For *Type*, enter *P* for partnership, *S* for S corporation, or *ET* for estate or trust.

| Name | Type | Employer ID number |
|------|------|--------------------|
|      |      |                    |
|      |      |                    |
|      |      |                    |
|      |      |                    |
|      |      |                    |
|      |      |                    |

# Schedule D - Beneficiary's and fiduciary's share of credit components and recapture of credit (see instr.)

| Α                                                          | В                  | С                                          | D                                           | E                                                                  | F                            |
|------------------------------------------------------------|--------------------|--------------------------------------------|---------------------------------------------|--------------------------------------------------------------------|------------------------------|
| Beneficiary's name<br>(same as on Form IT-205, Schedule C) | Identifying number | Share of site preparation credit component | Share of tangible property credit component | Share of on-site<br>groundwater<br>remediation credit<br>component | Share of recapture of credit |
| Total                                                      |                    | .00                                        | .00                                         | .00                                                                | .00                          |
|                                                            |                    | .00                                        | .00                                         | .00                                                                | .00                          |
|                                                            |                    | .00                                        | .00                                         | .00                                                                | .00                          |
| Fiduciary                                                  |                    | .00                                        | .00                                         | .00                                                                | .00                          |

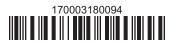

| Schedule E - Coi | mputation c                                  | of credit                                                  |     |     |
|------------------|----------------------------------------------|------------------------------------------------------------|-----|-----|
| Individuals      | 26                                           | Enter the amount from line 25                              | 26  | .00 |
|                  | 27a                                          | Enter the amount from Schedule D, Fiduciary line, column C | 27a | .00 |
| Fiduciaries      | 27b                                          | Enter the amount from Schedule D, Fiduciary line, column D | 27b | .00 |
|                  | 27c                                          | Enter the amount from Schedule D, Fiduciary line, column E | 27c | .00 |
|                  | 28 Total brownfield redevelopment tax credit |                                                            |     |     |
|                  |                                              | (add lines 26 through 27c; see instructions)               | 28  | .00 |

# Schedule F - Recapture of credit (see instructions)

# Tangible property that ceases to be in qualified use

| A Description of property | B Date property was placed in service (mmddyyyy) | Date property ceased to qualify (mmddyyyy) | D<br>Life<br>(months) | E<br>Unused<br>life<br>(months) | F<br>Percentage<br>(E ÷ D) | G<br>Tangible property<br>credit component<br>previously allowed | H Recaptured tangible property credit component (F × G) |
|---------------------------|--------------------------------------------------|--------------------------------------------|-----------------------|---------------------------------|----------------------------|------------------------------------------------------------------|---------------------------------------------------------|
|                           |                                                  |                                            |                       |                                 |                            | .00                                                              | .00                                                     |
|                           |                                                  |                                            |                       |                                 |                            | .00                                                              | .00                                                     |
|                           |                                                  |                                            |                       |                                 |                            | .00                                                              | .00                                                     |

## Recapture if COC is revoked

| 31 | Net tangible property credit component previously allowed (see instructions)           | 31 | .00 |
|----|----------------------------------------------------------------------------------------|----|-----|
| 32 | Site preparation credit component previously allowed (see instructions)                | 32 | .00 |
| 33 | On-site groundwater remediation credit component previously allowed (see instructions) | 33 | .00 |
| 34 | Total recapture of brownfield redevelopment tax credit (add lines 30 through 33)       | 34 | .00 |

Individuals and partnerships: Enter the line 34 amount on line 35.

Fiduciaries: Include the line 34 amount on the Total line of Schedule D, column F.

# **Schedule G – Summary of recapture of credit** (see instructions)

| 35 | Individual's and partnership's recapture of credit (from line 34)                        | 35 | .00  |
|----|------------------------------------------------------------------------------------------|----|------|
| 36 | Beneficiary's share of recapture of credit (see instructions)                            | 36 | .00  |
| 37 | Partner's share of recapture of credit (see instructions)                                | 37 | .00. |
| 38 | S corporation shareholder's share of recapture of credit (see instructions)              | 38 | .00. |
| 39 | Fiduciaries: enter your share of amount from Schedule D, <i>Fiduciary</i> line, column F | 39 | .00  |
| 40 | Total (add lines 35 through 39)                                                          | 40 | .00  |

Individuals: Enter the line 40 amount and code 170 on Form IT-201-ATT, line 20, or Form IT-203-ATT, line 19.

Fiduciaries: Include the line 40 amount on Form IT-205, line 12.

Partnerships: Enter the line 40 amount and code 170 on Form IT-204, line 148.

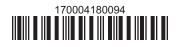